## Digitalt underskriftsrum

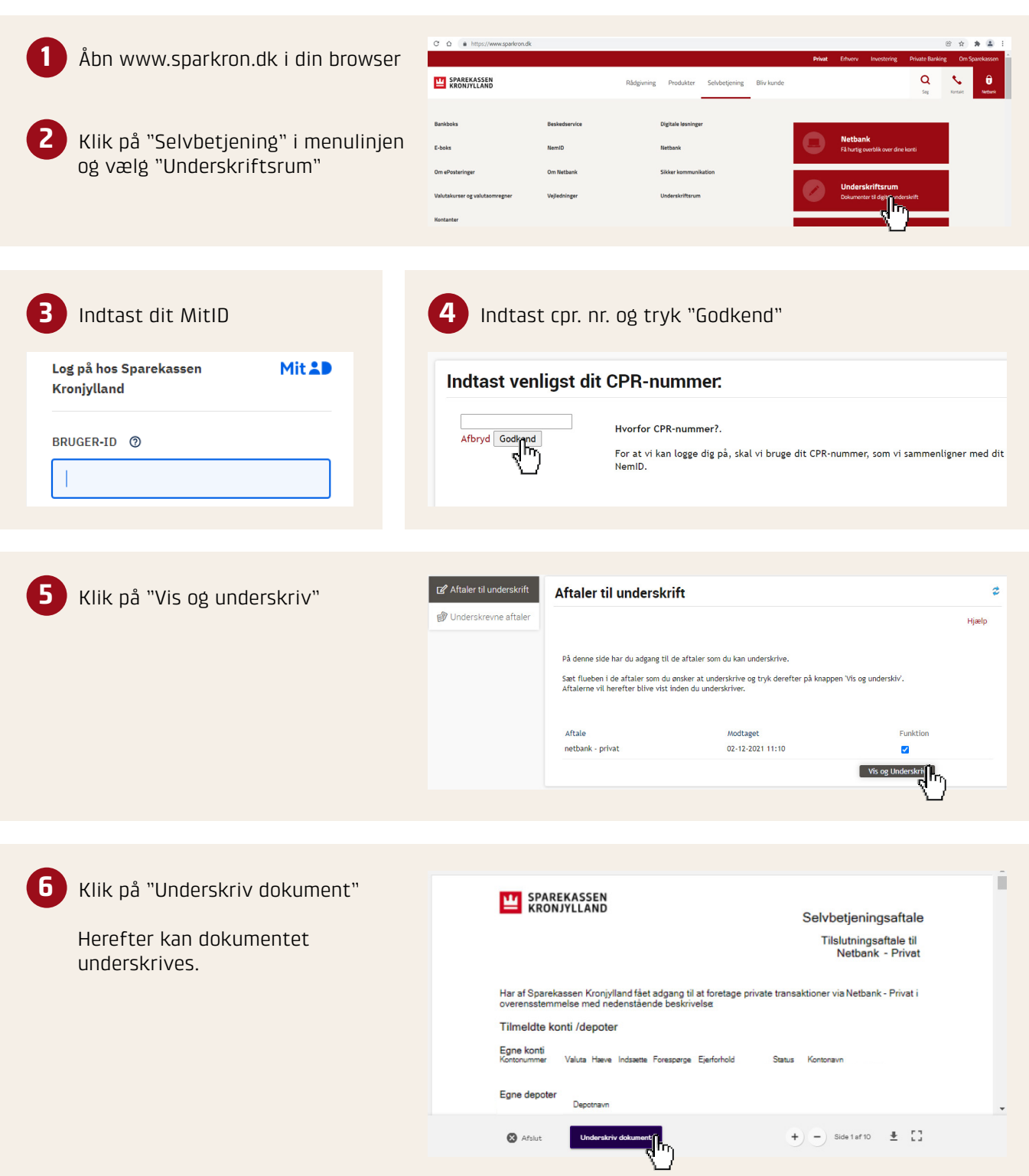

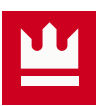